# **RI.** Se

## Memo

### Documentation requirements according to Norwegian technical building regulations (TEK) and regulations on documentation of construction products (DOK)

| PERSON RESPONSIBLE / AUTHOR<br>Max Gribble |            | FOR YOUR<br>ATTENTION<br>COMMENTS<br>ARE INVITED<br>FOR YOUR<br>INFORMATION<br>AS AGREED |
|--------------------------------------------|------------|------------------------------------------------------------------------------------------|
| DISTRIBUTION                               |            |                                                                                          |
| Prevent Systems v/Erling Mengshoel         |            | Х                                                                                        |
|                                            |            |                                                                                          |
|                                            |            |                                                                                          |
|                                            |            |                                                                                          |
|                                            |            |                                                                                          |
|                                            |            |                                                                                          |
|                                            |            |                                                                                          |
| PROJECT NO / FILE CODE                     | DATE       | CLASSIFICATION                                                                           |
| 20657                                      | 27.10.2023 | Restricted                                                                               |
|                                            |            |                                                                                          |

#### Summary

It is concluded that the water mist nozzles mentioned in this memo in Table 1 satisfy the Norwegian requirements for documentation of products for construction works (DOK) and technical regulations (TEK). Areas of use are defined in the individual test protocols.

| RISE <b>Fire</b> Researc                                                     | h                                                                  |                         |                                                 |                                      |        |
|------------------------------------------------------------------------------|--------------------------------------------------------------------|-------------------------|-------------------------------------------------|--------------------------------------|--------|
| Postal address<br>P. O. Box 4767<br>Torgarden<br>NO-7465 Trondheim<br>Norway | Visiting address<br>Tillerbruvegen 202<br>NO-7092 Tiller<br>Norway | Phone<br>+47 464 18 000 | E-mail / web<br>post@risefr.no<br>www.risefr.no | Enterprise No.<br>NO 982 930 057 MVA | 1 of 3 |
|                                                                              | - Transaction 092221155                                            | 57503548324             | Signed RHM                                      |                                      |        |

# **RI.** Se

#### Documentation

The requirements for documentation concerning the products mentioned in Table 1 are taken from the Norwegian Building Authority with references to:

The Norwegian building code (TEK17):

- Chapter 2 Documentation for meeting requirements
  - § 2-3. Documentation for performance requirements. Production guidelines
  - § 2-4. Documentation of the execution
- Chapter 3 Documentation of construction products
  - § 3-1. Documentation of building materials for construction works

Regulations for documentation of construction products:

- Chapter III Requirements for construction products that are not CE marked
  - § 12. Assessment and verification of building products' performance

An overview of nozzles with associated documentation can be seen in Table 1. All tests have been carried out at accredited laboratories according to ISO/IEC 17025 and the fire tests would satisfy the requirements set down in EN 14972-1:2020 *"Fixed firefighting systems - water mist systems - Part1: Design, installation, inspection and maintenance'.* Annex A *"Guideline for developing representative fire test protocols for water mist systems".* 

| Water mist     | Performing            | Type of            | Test protocol                    | Date of     |
|----------------|-----------------------|--------------------|----------------------------------|-------------|
| nozzle/Product | laboratory            | report             |                                  | performance |
| Prev2exp       | LPCB                  | Component tests    | LPCB product approval            | 21.04.2016  |
|                | Sintef NBL (now RISE) | Fire test          | IMO 265 Public space             | 04.01.2010  |
| Prev2up        | LPCB                  | Component tests    | LPCB product approval            | 21.04.2016  |
|                | SP (now RISE)         | Fire test          | CEN test protocol<br>parking, V1 | 11.01.2013  |
| Prev3exp       | LPCB                  | Component tests    | LPCB product approval            | 21.04.2016  |
|                | BRE Global            | Fire test          | DD BS 8458, INSTA<br>900-3       | 10.03.2011  |
|                | BRE Global            | Fire test          | DD BS 8458, INSTA<br>900-3       | 15.03.2013  |
| Prev3con       | BRE Global            | Component tests    | TS 14972-2                       | 23.12.2014  |
|                | BRE Global            | Component tests    | DD BS 8663-1                     | 12.06.2019  |
|                | BRE Global            | Component<br>tests | DD BS 8663-1                     | 01.08.2019  |

#### Table-1 Water mist nozzles with an overview of completed tests

|            | BRE Global | Fire test | DD BS 8458, INSTA      | 10.03.2011 |
|------------|------------|-----------|------------------------|------------|
|            |            |           | 900-3                  |            |
|            | BRE Global | Fire test | DD BS 8458, INSTA      | 15.03.2013 |
|            |            |           | 900-3                  |            |
| Prev4sw    | BRE Global | Fire test | BS 9252                | 23.08.2011 |
|            | BRE Global | Fire test | BS 9252                | 08.06.2011 |
| Prev5exp   | LPCB       | Component | LPCB product approval  | 21.04.2016 |
|            |            | tests     |                        |            |
|            | BRE Global | Fire test | DD BS 8489-7, cat. 3   | 23.04.2014 |
|            | BRE Global | Fire test | BS 8489-7, cat. 3      | 19.01.2017 |
| Prev5exp20 | BRE Global | Fire test | BS 8458, INSTA 900-3   | 10.05.2017 |
|            | BRE Global | Fire test | BS 8489-7, cat. 3, Cl. | 23.07.2018 |
|            |            |           | 7.7                    |            |

#### **References:**

- LPCB Certificate of Product Approval (Certificate number: 1360a) issue 2, 2016-04-21
- BRE Test report TS14972-2 (CEN/TC 191/WG 5TG 3 document N 281) (288867), 2014-12
- SINTEF Test Report IMO MSC/Circ. 265 Public Space (NBL 107492-A), 2010-01-04
- SP Test report Underground Car Parks OH2 (PX26439-2), 2013-01-11
- BRE Test report BS DD 8458-1:2010 Annex A (266829), 2011-03-10
- BRE Test report BS DD 8458-1:2010 Annex A (285062), 2013-03-15
- BRE Test report Testing of the Prevent Systems AS, Model Prev3con, 15mm concealed automatic water mist nozzle (P114125-1001 Issue: 1) 2019-06-12
- BRE Test report Testing of the Prevent Systems AS, Model Prev3con, 15mm concealed, automatic water mist nozzle (P114125-1002 Issue: 1) 2019-08-02
- BRE Test report Prevent Systems AS residential sidewall water mist fire tests BS 9252 / DD 8458-1 (269754), 2011-08-23
- BRE Test report Category III (Clauses 6.7, 6.8 and 6.9) DD 8489-7:2011, 2014-04-23
- BRE Test report Assessment report for Prevent low pressure water mist system tested to 8489-7 (P106045-1001 Issue: 1), 2017-01-19
- BRE Test report Fire tests to Annex C of BS 8458 with prevent low pressure water mist system incorporating Prev5exp20 nozzles (P107196-1000 Issue:1, 2017-05-10
- BRE Test report Fire test to BS 8489-7 Category III Caluse 7.7 with a Prevent low pressure water mist system incorporating Prev5exp20 nozzles (P112892-1000A Issue:1) 2018-07-23
- NS-EN 14972-1:2020 Faste brannslokkesystemer Vanntåkesystemer. Annex A Guideline for developing representative fire test protocols for water mist systems

## Verification

Transaction 09222115557503548324

#### Document

Memo - Documentation requirements according to TEK and DOC Main document 3 pages Initiated on 2023-10-27 10:05:52 CEST (+0200) by Max Gribble (MG) Finalised on 2023-10-27 12:50:59 CEST (+0200)

#### Initiator

Max Gribble (MG) max.gribble@risefr.no

#### Signatories

Robert Harley Mostad (RHM) robert.mostad@risefr.no Signed 2023-10-27 12:50:59 CEST (+0200)

This verification was issued by Scrive. Information in italics has been safely verified by Scrive. For more information/evidence about this document see the concealed attachments. Use a PDF-reader such as Adobe Reader that can show concealed attachments to view the attachments. Please observe that if the document is printed, the integrity of such printed copy cannot be verified as per the below and that a basic print-out lacks the contents of the concealed attachments. The digital signature (electronic seal) ensures that the integrity of this document, including the concealed attachments, can be proven mathematically and independently of Scrive. For your convenience Scrive also provides a service that enables you to automatically verify the document's integrity at: https://scrive.com/verify

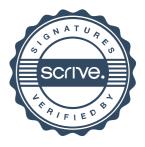